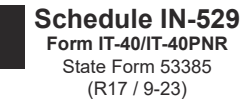

## **Schedule IN-529: Indiana's CollegeChoice 529 Education Savings Plan Credit**

Name(s) shown on Form IT-40/IT-40PNR

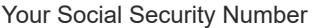

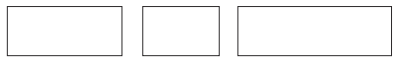

Enter information about contributions made by you and/or your spouse to Indiana's CollegeChoice 529 Education Savings Plan(s) during 2023.

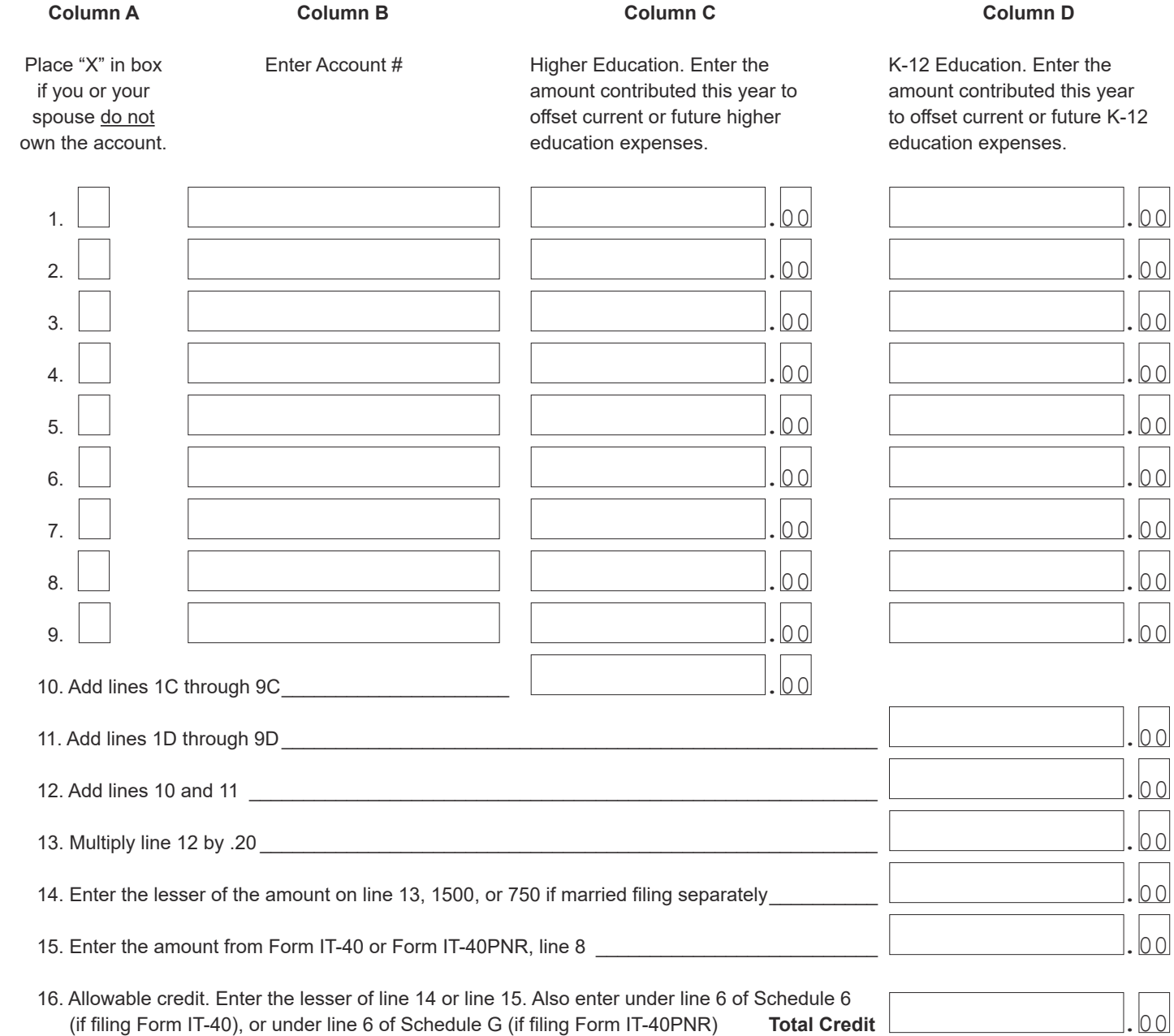